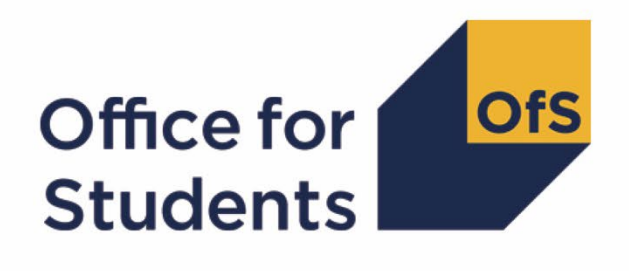

# **Individualised Learner Record (ILR) quality control data summary**

**2022-23 technical document and rebuild instructions**

**Enquiries to** [ILRData@officeforstudents.org.uk](mailto:ILRData@officeforstudents.org.uk) **Publication date** 2 May 2023 (updated 18 August 2023)

# **Contents**

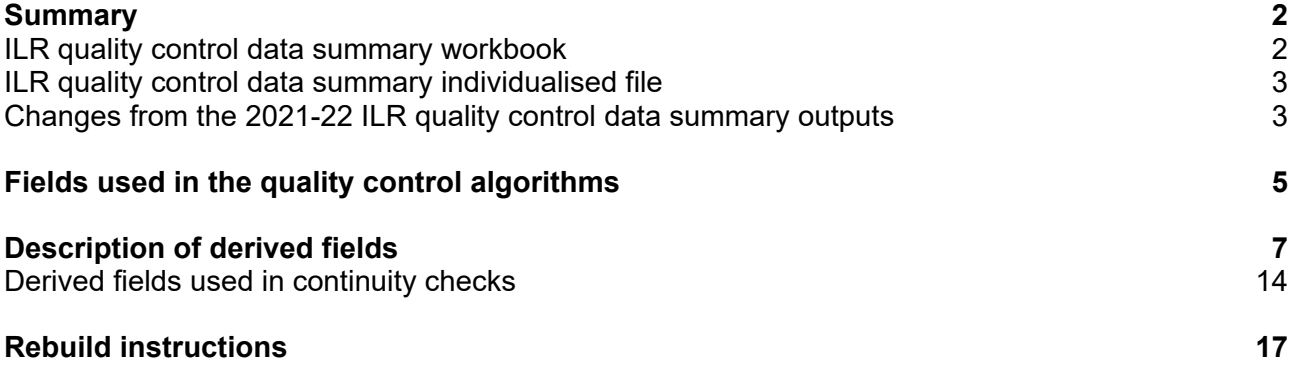

# <span id="page-2-0"></span>**Summary**

- 1. This document describes the algorithms applied to the 2022-23 Individualised Learner Record (ILR) data to build the tables in the ILR quality control data summary. These data summary tables are provided to help providers identify potential data errors and reduce the numbers of key fields within ILR data that have unknown values, issues with continuity or issues with credibility, all of which will affect our onward uses of the data. Throughout the document, fields taken or derived from the ILR are shown in capitals.
- 2. This document is aimed at readers with in-depth knowledge of the data. Readers are advised to have a copy of the ILR specification for 2022-23 [\(https://guidance.submit-learner](https://guidance.submit-learner-data.service.gov.uk/22-23/ilr)[data.service.gov.uk/22-23/ilr\)](https://guidance.submit-learner-data.service.gov.uk/22-23/ilr) to hand when using this document.
- 3. The ILR quality control data summary is formed of two files. These are:
	- a. ILR quality control data summary workbook 'QC22\_AAA\_XXXXXXXX.xlsx'
	- b. ILR quality control data summary individualised file 'QC22\_AAA\_XXXXXXXX\_IND.csv'

where XXXXXXXX is your provider's UK Provider Reference Number (UKPRN), and AAA identifies the output type as listed in Table 1.

#### **Table 1: Filename abbreviations used in the ILR quality control outputs**

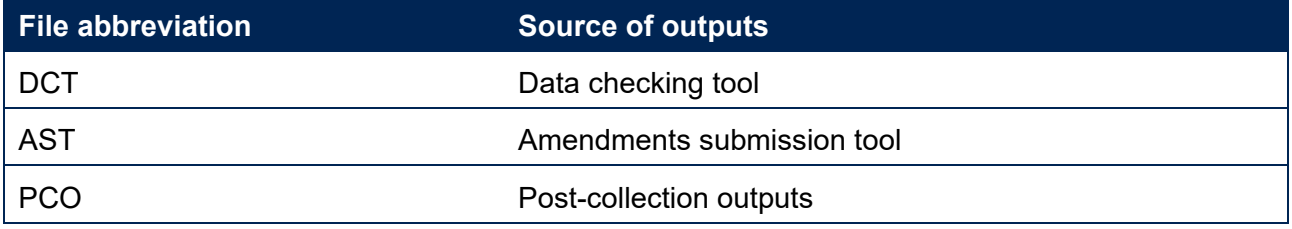

4. We will document any changes or corrections to the algorithms in this document on the OfS website [\(www.officeforstudents.org.uk/data-and-analysis/data-checking-tool/2022-23-ilr-data](http://www.officeforstudents.org.uk/data-and-analysis/data-checking-tool/2022-23-ilr-data-checking-tool/)[checking-tool/](http://www.officeforstudents.org.uk/data-and-analysis/data-checking-tool/2022-23-ilr-data-checking-tool/) under 'Updates').

### <span id="page-2-1"></span>**ILR quality control data summary workbook**

5. The ILR quality control data summary workbook is the Excel workbook QC22\_AAA\_XXXXXXXX.xlsx which contains the following worksheets:

#### **Table 2: Worksheets in the quality control data summary workbook**

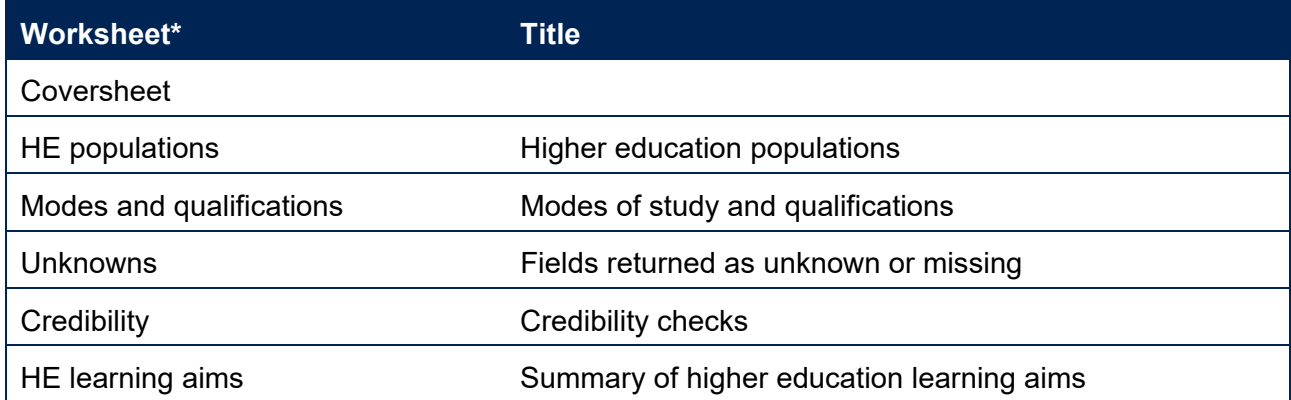

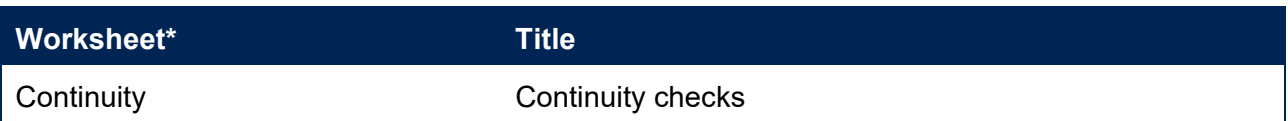

\*This worksheet reference corresponds to the spreadsheet tabs.

# <span id="page-3-0"></span>**ILR quality control data summary individualised file**

- 6. When working through this document it is necessary to use the individualised file, QC22\_AAA\_XXXXXXXX\_IND.csv. The individualised file contains the values of all fields used to generate the data summary tables.
- 7. The fields we use from the ILR return are associated with a course, identified by its learning aim reference (LEARNAIMREF); a learner may study multiple courses. We will use the generic term 'record' in this technical document and the quality control data summary workbook to refer to one row of data in the individualised file which corresponds to a learner-course combination.

# <span id="page-3-1"></span>**Changes from the 2021-22 ILR quality control data summary outputs**

- 8. This section describes any changes to the algorithms since the equivalent document was published for the 2021-22 ILR data checking tool [\(www.officeforstudents.org.uk/data-and](https://www.officeforstudents.org.uk/data-and-analysis/data-checking-tool/documentation-archive/)[analysis/data-checking-tool/documentation-archive/\)](https://www.officeforstudents.org.uk/data-and-analysis/data-checking-tool/documentation-archive/).
- 9. The algorithm for QCHEENTITYPOP has been updated to remove checks for the FUNDCOMP and FUNDLEV fields being returned, as these are no longer mandatory fields on the Learning Delivery HE entity in the ILR schema. However, Approved (fee cap) providers should note that FUNDCOMP and FUNDLEV should be returned appropriately to ensure the HESES population can be correctly identified.
- 10. There have been a small number of changes to rebuild algorithms in Table 5: Summary of fields returned as unknown or missing, and Table 6: Credibility checks in the quality control data summary workbook. The rebuild algorithms for each of these checks are provided in the workbook tables. The changes are as follows:
	- a. Table 5 check 2: The list of DOMICILE codes checked here has been updated.
	- b. Table 5 check 6: 99 is no longer a valid value for MODESTUD so has been removed from this check.
	- c. Table 6 check 5: Full-time record where the learner was active on the record for 300 days or more returned with STULOAD < 80. This is a new check which has been added for 2022-23. This has affected the numbering of the subsequent checks in Table 6 compared with last year.
	- d. Three checks have been removed from Table 6. These are last year's checks 19, 20 and 21 which looked at the FUNDCOMP values returned for OfS fundable learners. These are no longer needed because of changes in the way the OfS will be using FUNDCOMP data submitted in the 2022-23 individualised data for funding and data assurance purposes. For more details on this, please see the document 'Changes to 2022 student data surveys to inform funding: Notification of changes' available from the OfS website [\(www.officeforstudents.org.uk/publications/changes-to-2022-student-data-surveys-to-](https://www.officeforstudents.org.uk/publications/changes-to-2022-student-data-surveys-to-inform-funding-notification-of-changes/)

[inform-funding-notification-of-changes/\)](https://www.officeforstudents.org.uk/publications/changes-to-2022-student-data-surveys-to-inform-funding-notification-of-changes/). These checks were only available in the workbooks for those providers that had returned a HESES21 return.

# <span id="page-5-0"></span>**Fields used in the quality control algorithms**

11. The ILR and Learning Aims Reference Service (LARS) fields used to generate the quality control data summary are listed in Table 3.

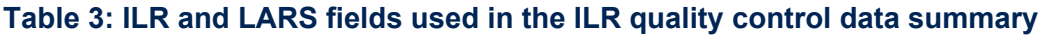

<span id="page-5-1"></span>

| <b>Data</b><br>source | <b>Field</b>                    | <b>Description</b>                                                                   |  |
|-----------------------|---------------------------------|--------------------------------------------------------------------------------------|--|
| <b>ILR</b>            | AIMSEQNUMBER <sup>1</sup>       | Learning aim data set sequence                                                       |  |
| <b>ILR</b>            | <b>COMPSTATUS</b>               | <b>Completion status</b>                                                             |  |
| <b>ILR</b>            | <b>DOMICILE</b>                 | Country of domicile                                                                  |  |
| <b>ILR</b>            | <b>ETHNICITY</b>                | Ethnicity                                                                            |  |
| <b>ILR</b>            | <b>FUNDMODEL</b>                | Funding model                                                                        |  |
| <b>ILR</b>            | <b>GROSSFEE</b>                 | Gross tuition fee                                                                    |  |
| <b>ILR</b>            | <b>HEPOSTCODE</b>               | HE centre location postcode                                                          |  |
| <b>ILR</b>            | LDCS CO1, LDCS CO2,<br>LDCS CO3 | Learning directory classification system codes                                       |  |
| <b>ILR</b>            | LEARNACTENDDATE                 | Learning actual end date                                                             |  |
| <b>ILR</b>            | <b>LEARNAIMREF</b>              | Learning aim reference                                                               |  |
| <b>ILR</b>            | LEARNDELFAMCODE <sup>2</sup>    | The value of the funding or monitoring attribute                                     |  |
| <b>ILR</b>            | LEARNDELFAMTYPE <sup>2</sup>    | The type of funding or monitoring attribute                                          |  |
| <b>ILR</b>            | <b>LEARNREFNUMBER</b>           | Learner reference number                                                             |  |
| <b>ILR</b>            | <b>LEARNSTARTDATE</b>           | Learning start date                                                                  |  |
| <b>ILR</b>            | <b>LLDDHEALTHPROB</b>           | The nature of the learner's disability, learning<br>difficulty and/or health problem |  |
| <b>ILR</b>            | <b>MODESTUD</b>                 | Mode applicable to HESES                                                             |  |
| <b>ILR</b>            | <b>MSTUFEE</b>                  | Major source of tuition fees                                                         |  |
| <b>ILR</b>            | <b>OUTCOME</b>                  | Indicates whether the learner achieved the learning<br>aim                           |  |
| <b>ILR</b>            | <b>OUTGRADE</b>                 | The examination grade awarded to the learner for<br>the learning aim                 |  |
| <b>ILR</b>            | <b>PARTNERUKPRN</b>             | Subcontracted or partnership UKPRN                                                   |  |

<span id="page-5-2"></span><sup>&</sup>lt;sup>1</sup> These fields are not used in the algorithms but are included in the individualised file to allow easy identification of students.

<span id="page-5-3"></span><sup>&</sup>lt;sup>2</sup> The only values of LEARNDELFAMTYPE and LEARNDELFAMCODE field used in the data quality algorithms are those where LEARNDELFAMTYPE = SOF.

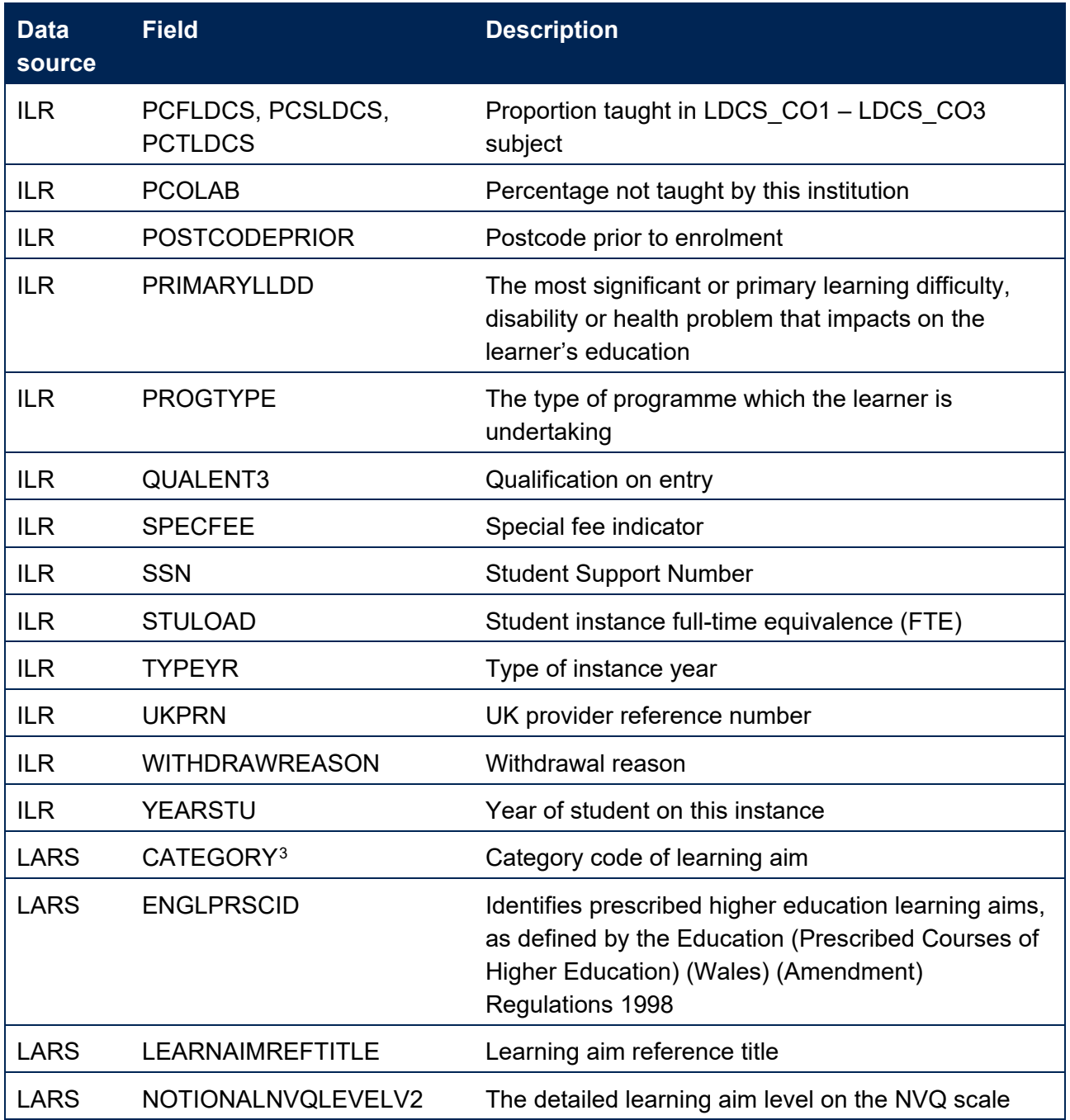

<span id="page-6-0"></span> $^3$  A learning aim may have multiple values of CATEGORY. The only value of CATEGORY used in the data quality algorithms is category code 55, 'Higher Technical Qualification.'

# <span id="page-7-0"></span>**Description of derived fields**

- 12. The derived fields used to generate the quality control data summary are listed in Table 4.
- 13. OFSQAIM is derived using the algorithms documented in '2022-23 ILR Classifying learning aims technical document', available on the OfS website [\(www.officeforstudents.org.uk/data](https://www.officeforstudents.org.uk/data-and-analysis/data-checking-tool/2022-23-ilr-data-checking-tool/)[and-analysis/data-checking-tool/2022-23-ilr-data-checking-tool/\)](https://www.officeforstudents.org.uk/data-and-analysis/data-checking-tool/2022-23-ilr-data-checking-tool/).
- 14. A number of the derived fields described below will be calculated for both the 2021-22 and the 2022-23 ILR data. The suffix 'YY' will be used in the name of these derived fields, where 'YY' signifies that the field is based on the data from the academic year 20YY-YY+1.

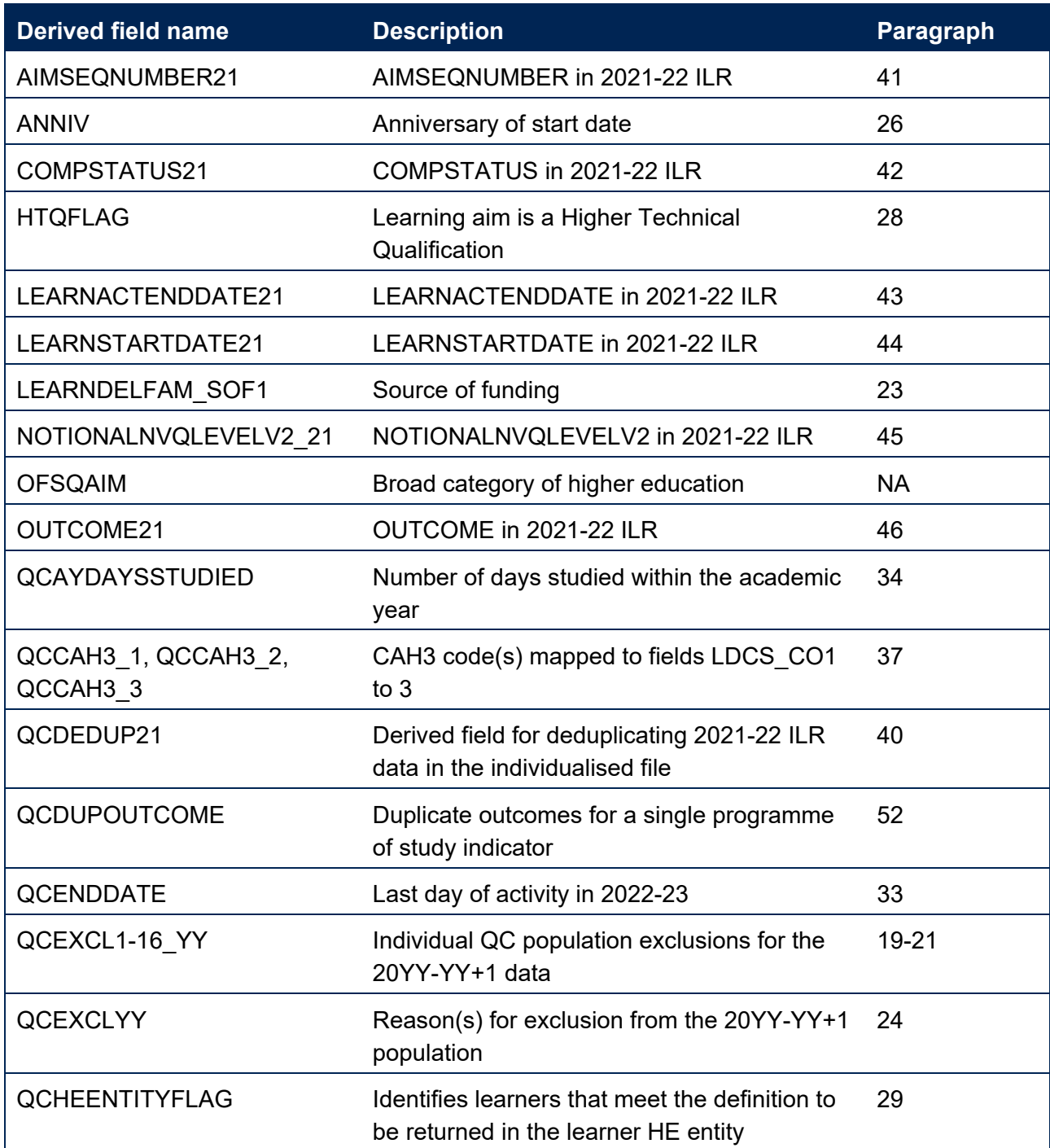

#### **Table 4: Description of derived fields for recreating tables**

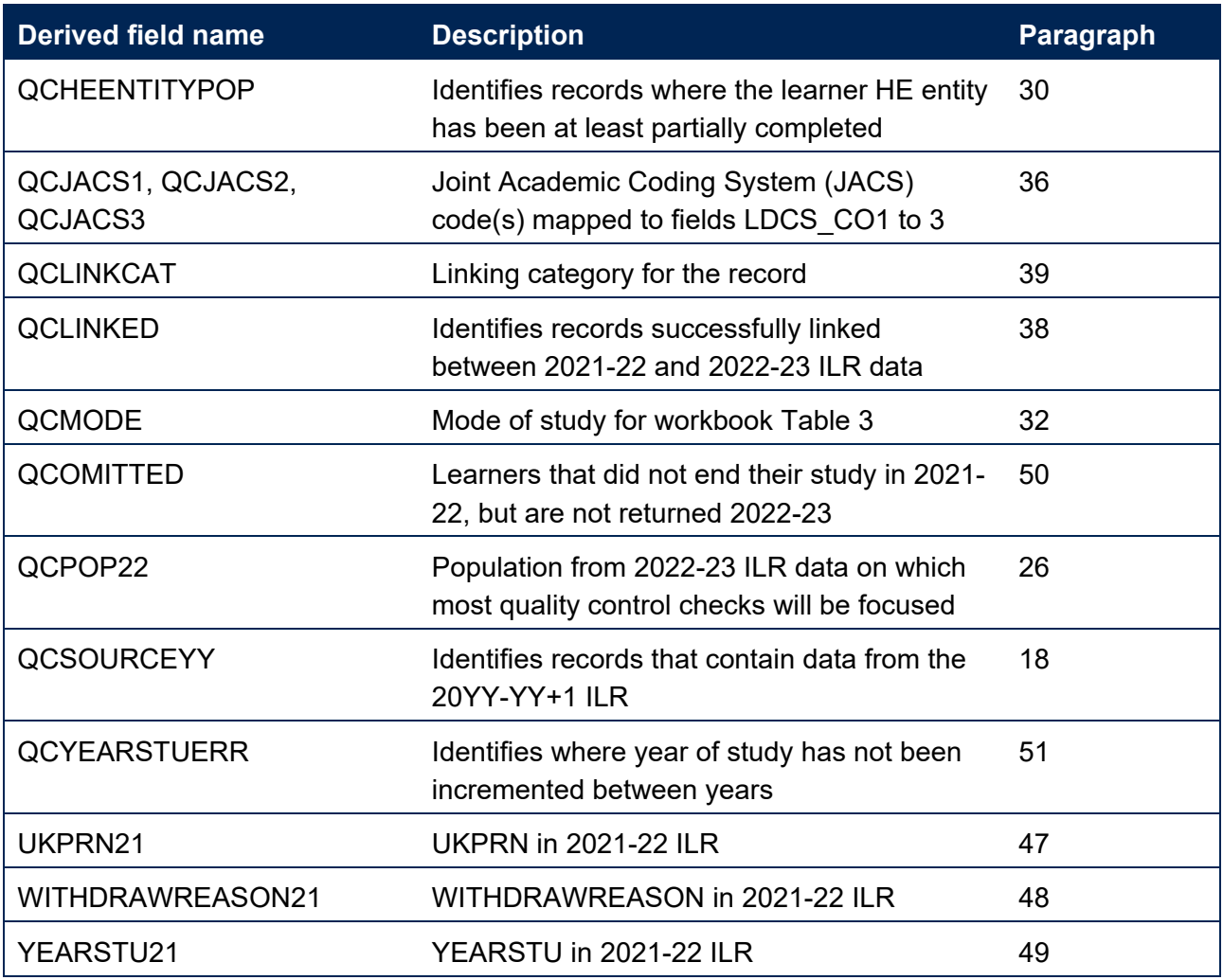

#### **Linking between years**

- 15. We link the 2022-23 ILR data back to the 2021-22 ILR data to check the consistency of data reporting between years. The individualised file will therefore contain data from both the 2022- 23 and the 2021-22 ILR returns. For brevity, only higher education records from 2021-22 will be included in the linking process and the individualised file (NOTIONALNVQLEVELV2 = ('4','5',  $(6', 7', 8', H')$ ).
- 16. Before linking the 2022-23 and 2021-22 ILR data, the exclusion fields QCEXCL1\_YY to QCEXCL16\_YY will be calculated on each year's data. Any 2021-22 data meeting an exclusion reason (QCEXCL21 > 0) will be excluded from the linking process. Any 2022-23 data meeting exclusion reason QCEXCL1\_22, QCEXCL4\_22 or QCEXCL8\_22 will also be excluded from the linking process.
- 17. A programme of study is linked between years by matching on LEARNREFNUMBER, LEARNAIMREF and LEARNSTARTDATE. Where there are multiple aims within the same year which have the same combination of LEARNREFNUMBER, LEARNAIMREF and LEARNSTARTDATE, we will link as follows:
	- a. Where a single record in 2021-22 data has multiple matches in the 2022-23 data, it will be linked to all 2022-23 records.
- b. If a single record in the 2022-23 data has multiple potential matches in the 2021-22 data then a single match will be picked after sorting the 2021-22 records. The potential 2021-22 matches will be sorted by LEARNACTENDDATE, from most recent to least recent with blank LEARNACTENDDATEs first, then by descending YEARSTU. The topmost 2021-22 record will be selected as the match, and the remaining 2021-22 records will not be matched.
- c. If there are multiple records with the same set of LEARNREFNUMBER, LEARNAIMREF and LEARNSTARTDATE in both years of data, then both sets will be sorted by LEARNACTENDDATE, from most recent to least recent with blank LEARNACTENDDATEs first, then by descending YEARSTU. Records will then be matched by their position in the sort order, with the topmost record in 2022-23 being matched to the topmost record in 2021-22 and so on, until we run out of matches.

#### **QCSOURCEYY**

<span id="page-9-1"></span>18. This field identifies those records that contain data from the 20YY-YY+1 ILR.

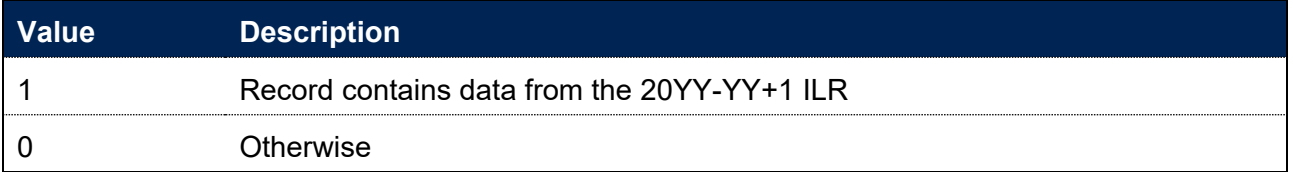

# **QCEXCL1\_YY**

<span id="page-9-0"></span>19. This field identifies records in the 20YY-YY+1 ILR data that start after the 20YY-YY+1 academic year.

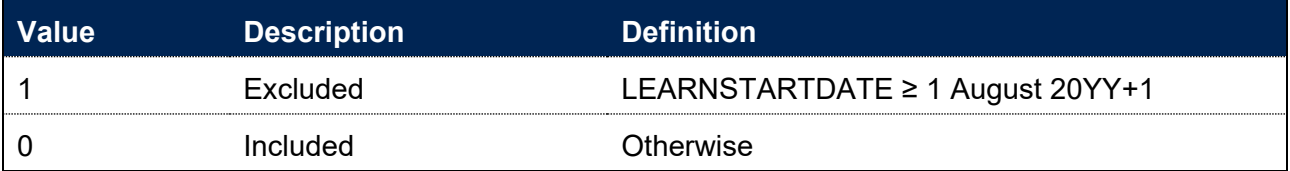

# **QCEXCL2\_YY**

20. This field identifies records in the 20YY-YY+1 ILR data that finish before the 20YY-YY+1 academic year.

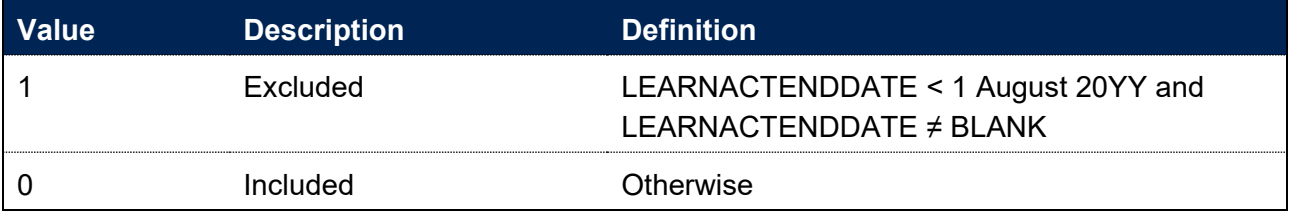

### **QCEXCL4\_YY**

<span id="page-10-0"></span>21. This field identifies records in the 20YY-YY+1 data that have been closed to correct an incorrect LEARNPLANENDDATE.

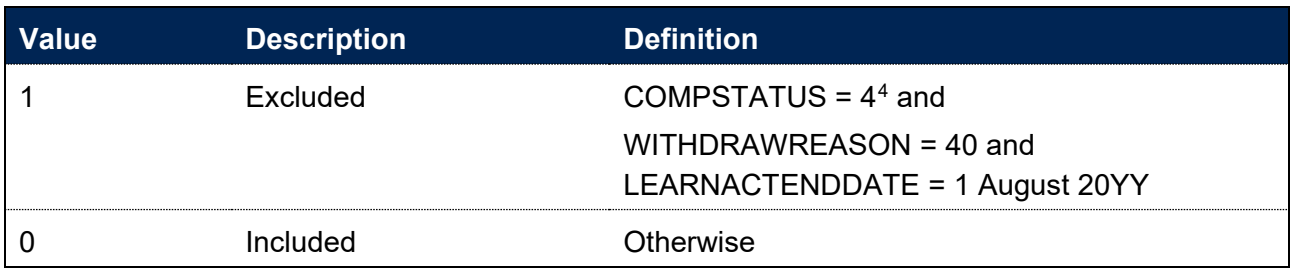

### **QCEXCL8\_YY**

22. This field identifies the higher education records in the 20YY-YY+1 data.

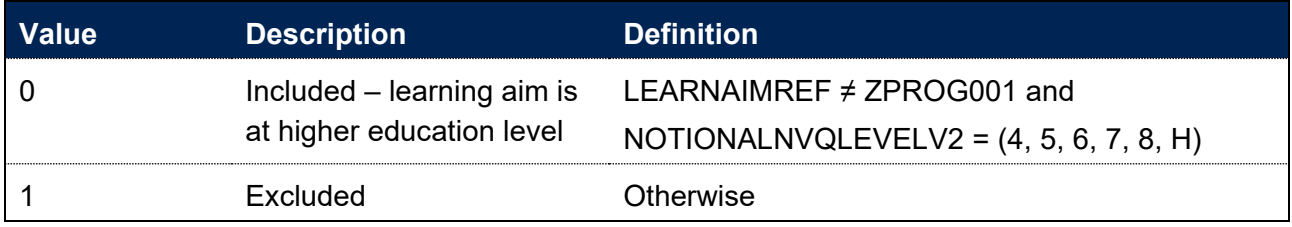

### **QCEXCL16\_21**

23. This field identifies records in the 2021-22 data where the learner has withdrawn from the learning aim. Applied to the 2021-22 data only.

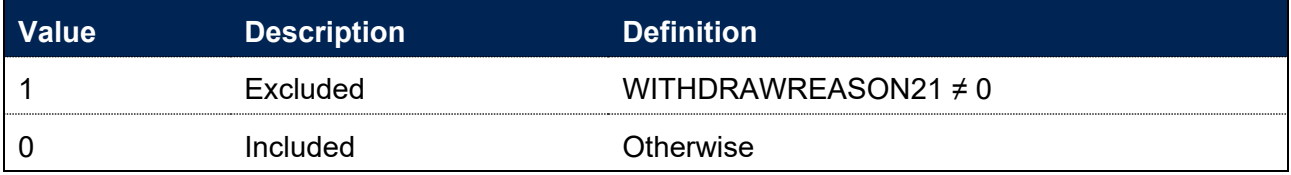

# **QCEXCLYY**

<span id="page-10-1"></span>24. This field indicates whether the record will be included in the population for building the summary tables in the quality control workbook. QCEXCLYY is the sum of all applicable values from the table below.

| <b>Value</b> | <b>Description</b>                                                 | <b>Definition</b> |
|--------------|--------------------------------------------------------------------|-------------------|
|              | Record from 20YY-YY+1 that starts after academic year<br>20YY-YY+1 | $QCEXCL1$ YY = 1  |
|              | Record from 20YY-YY+1 that ends before academic year<br>20YY-YY+1  | $QCEXCL2$ YY = 1  |
|              | Record closed to correct LEARNPLANENDDATE                          | $QCEXCL4$ YY = 1  |
|              | Record is not of higher education                                  | $QCEXCL8$ YY = 1  |

<span id="page-10-2"></span><sup>4</sup> ILR records returned to the ESFA with COMPSTATUS = 3 and WITHDRAWREASON = 40 will have the value of COMPSTATUS changed to 4 by the ESFA. This change is replicated by the OfS.

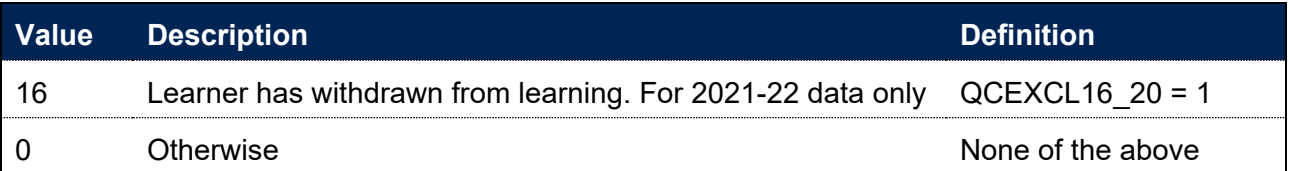

25. This field contains the exclusion reason(s) for the record. It is calculated as (1  $\times$ QCEXCL1\_YY) + (2 × QCEXCL2\_YY) +(4 × QCEXCL4\_YY) +...

#### **ANNIV**

<span id="page-11-0"></span>26. This field contains the anniversary of the start date (LEARNSTARTDATE) during the current academic year.

#### **LEARNDELFAM\_SOF1**

27. This field contains the value of LEARNDELFAMCODE where LEARNDELFAMTYPE = SOF.

#### **HTQFLAG**

<span id="page-11-1"></span>28. This field identifies those learning aims which are a Higher Technical Qualification, because a CATEGORY field with value 55 has been found for the aim. This field is only calculated for data from 2022-23.

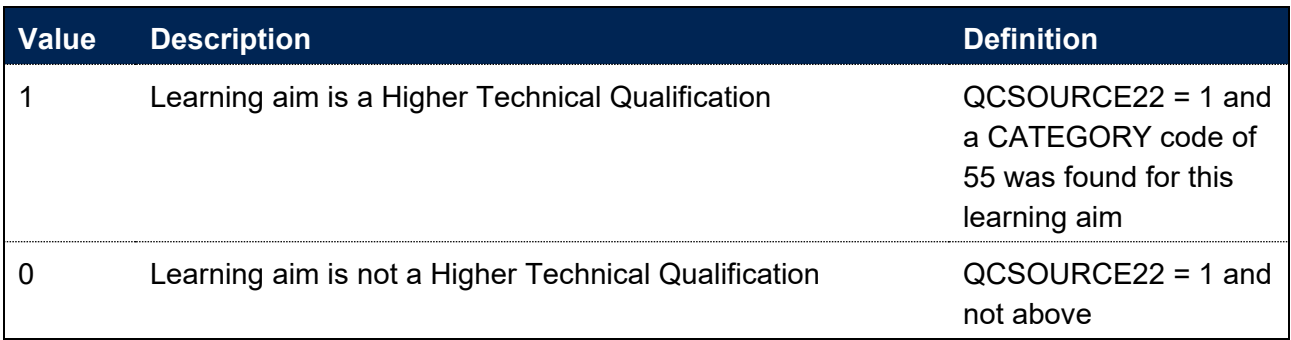

#### **QCHEENTITYFLAG**

<span id="page-11-2"></span>29. This field identifies those records in the 2022-23 ILR data for which the Learning Delivery HE entity is mandatory. Providers should refer to the 'ILR Specification 2022 to 2023 Validation Rules' for the full ESFA validation rules [\(https://guidance.submit-learner](https://guidance.submit-learner-data.service.gov.uk/22-23/ilr/appendices)[data.service.gov.uk/22-23/ilr/appendices\)](https://guidance.submit-learner-data.service.gov.uk/22-23/ilr/appendices).

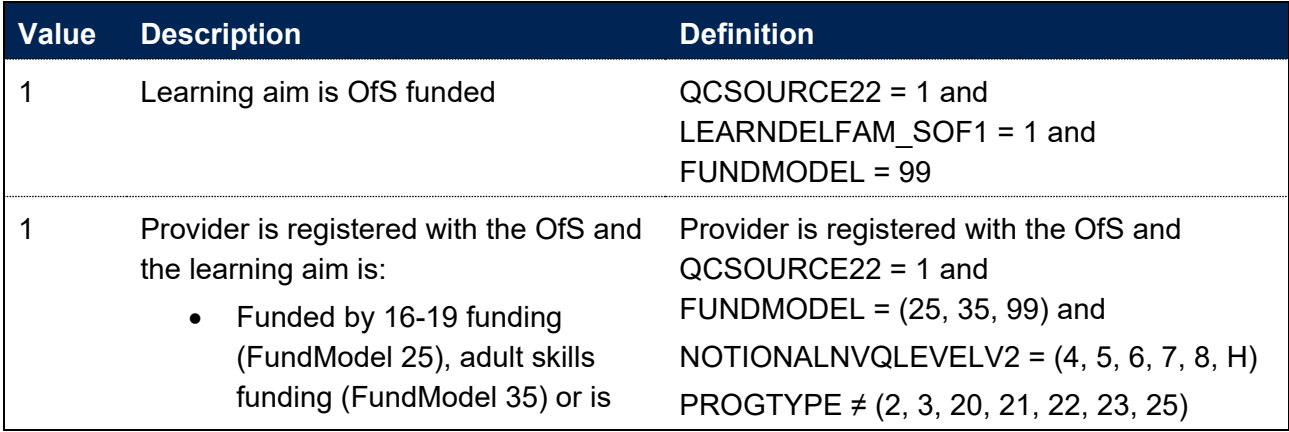

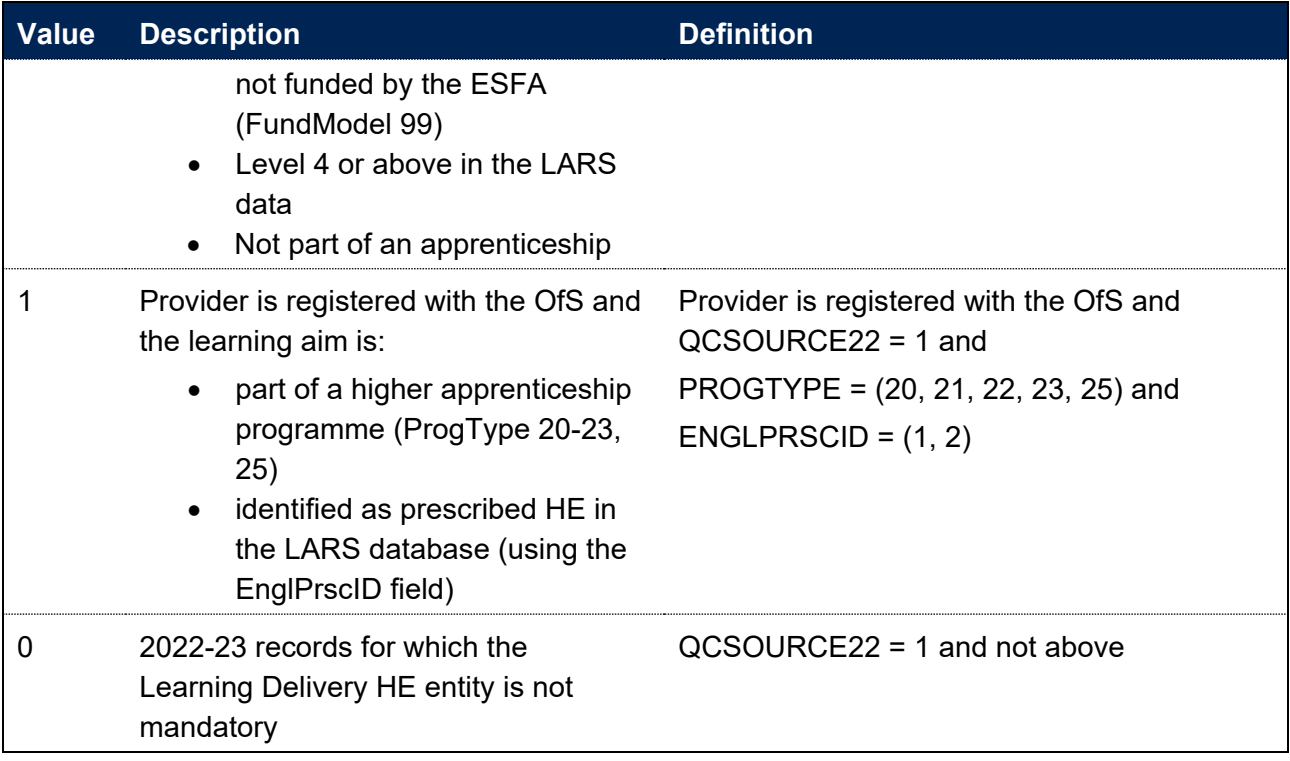

#### **QCHEENTITYPOP**

<span id="page-12-0"></span>30. This field identifies records in the 2022-23 ILR data where there is evidence that data has been returned on the Learning Delivery HE entity, based on the completion of one or more of the mandatory Learning Delivery HE entity fields.

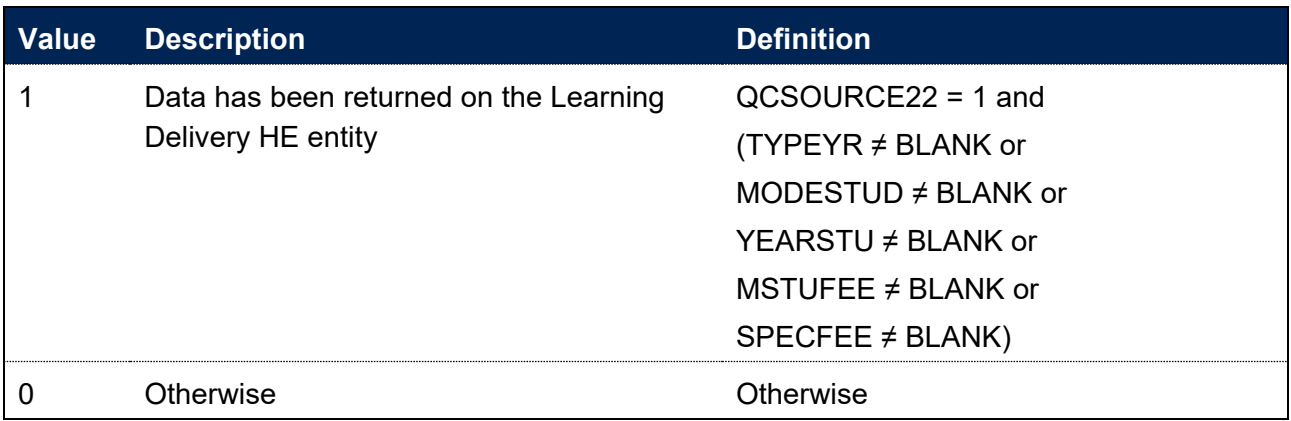

#### **QCPOP22**

31. This field identifies the population from the 2022-23 ILR data on which most of the quality control checks will be focused.

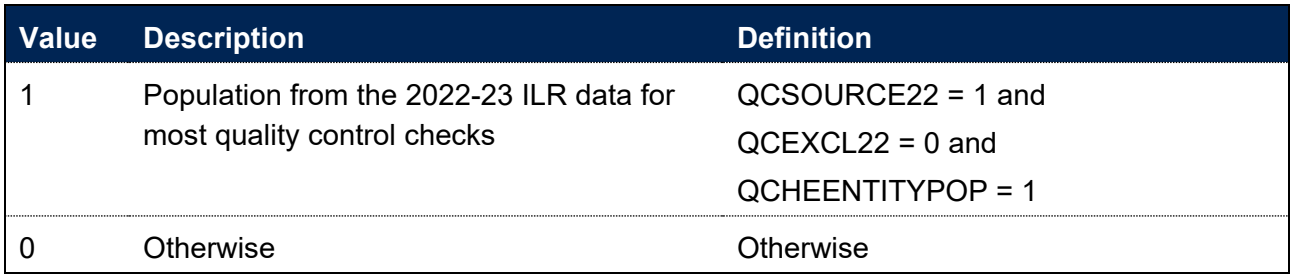

#### **QCMODE**

<span id="page-13-4"></span>32. This field identifies the mode of study for Table 3 of the ILR quality control data summary workbook.

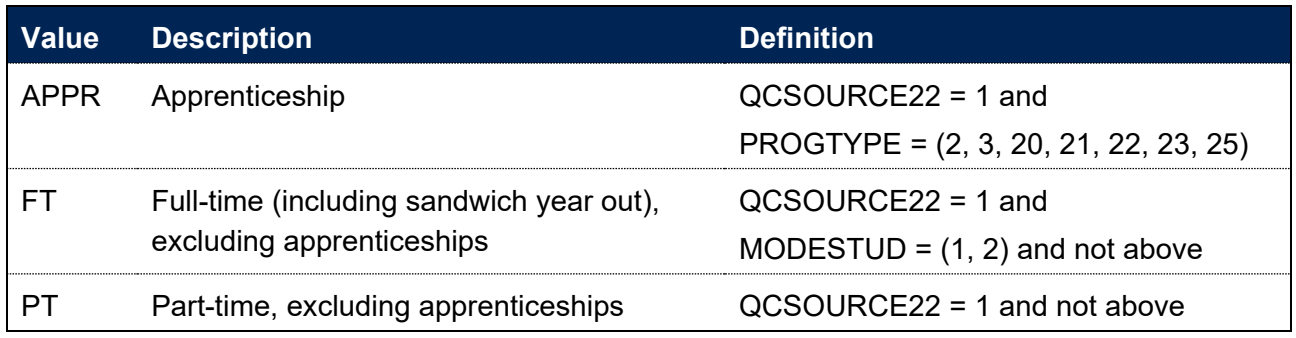

#### **QCENDDATE**

<span id="page-13-2"></span>33. This field holds the last day of study in the 2022-23 academic year, to be used in calculating the number of days studied in the 2022-23 academic year (QCAYDAYSSTUDIED) and for checking that the year of study field in the 2022-23 data has been correctly incremented (QCYEARSTUERR).

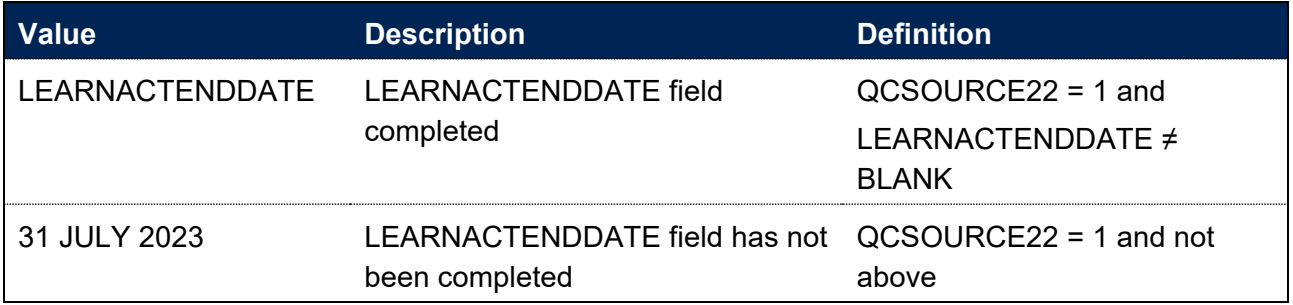

#### **QCAYDAYSSTUDIED**

- <span id="page-13-0"></span>34. This field determines the number of days studied in the 2022-23 academic year, calculated as the number of days between:
	- a. LEARNSTARTDATE or 1 August 2022, whichever is later, and
	- b. QCENDDATE
- 35. This field is only calculated for the 2022-23 ILR data (QCSOURCE22 = 1).

#### **QCJACS1-3**

<span id="page-13-3"></span>36. This field shows the full four-digit JACS code that has been mapped to fields LDCS\_CO1 to 3 respectively. Mapping is only applied to non-blank LDCS\_COX fields. For details of this mapping, see the 'Subject code mappings for constructing student outcome and experience indicators' document on the OfS website, which was updated in March 2023 [\(www.officeforstudents.org.uk/publications/description-and-definition-of-student-outcome-and](https://www.officeforstudents.org.uk/publications/description-and-definition-of-student-outcome-and-experience-measures/)[experience-measures/\)](https://www.officeforstudents.org.uk/publications/description-and-definition-of-student-outcome-and-experience-measures/). Only calculated for the 2022-23 data (QCSOURCE22 = 1).

#### **QCCAH3\_1-3**

<span id="page-13-1"></span>37. This field shows which of the Common Aggregation Hierarchy level 3 (CAH3) codes has been mapped to fields QCJACS1 to 3 respectively, using the current version of the Common

Aggregation Hierarchy. Mapping is only applied to non-blank QCJACS fields. Where we cannot map to a subject, we set QCCAH3 X to CAH23-01-01. The mapping of JACS codes to the CAH3 codes can be found on the HESA website [\(https://www.hesa.ac.uk/support/documentation/hecos/archive\)](https://www.hesa.ac.uk/support/documentation/hecos/archive).

# <span id="page-14-0"></span>**Derived fields used in continuity checks**

#### **QCLINKED**

<span id="page-14-4"></span>38. This field identifies those records that have been successfully linked between the 2021-22 and 2022-23 ILR data, following the method described in 'Linking between years.'

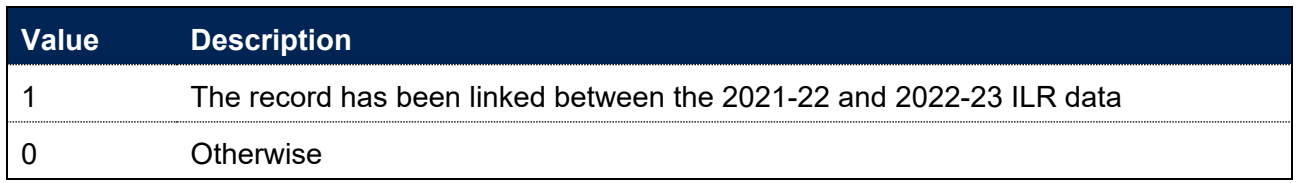

#### **QCLINKCAT**

<span id="page-14-3"></span>39. This field categorises records in terms of how many non-excluded records with a matching set of LEARNREFNUMBER, LEARNAIMREF and LEARNSTARTDATE are found in each year of data. It can be used to help identify the linking approach taken for that particular record.

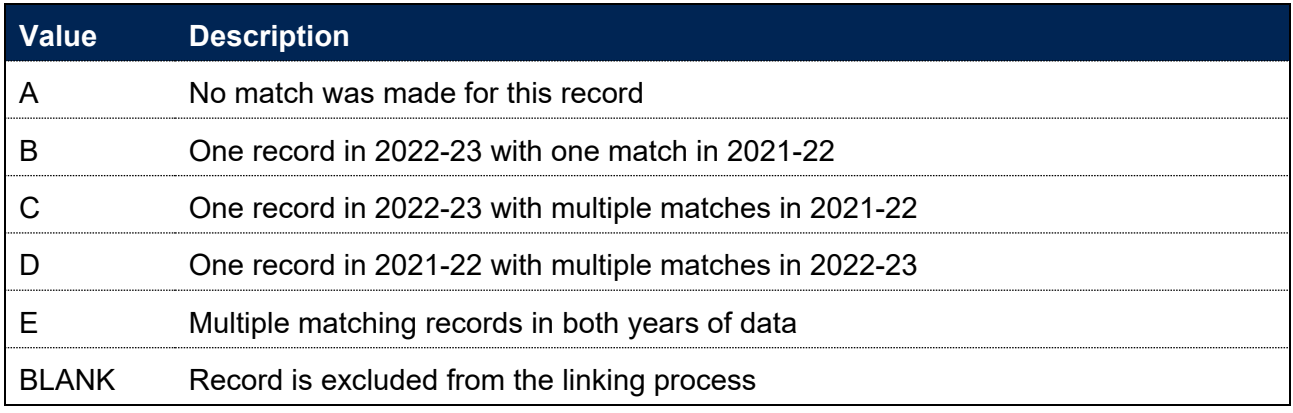

#### **QCDEDUP21**

<span id="page-14-2"></span>40. This field is used to de-duplicate the 2021-22 ILR data in the case that a single record in 2021- 22 has been linked to multiple matching rows in the 2022-23 ILR data. Filtering to QCDEDUP21 = '1' will ensure that only one instance of each 2021-22 ILR record is selected.

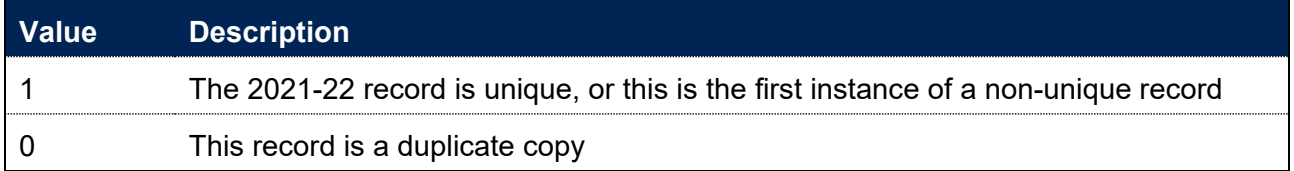

### **AIMSEQNUMBER21**

<span id="page-14-1"></span>41. This field contains the aim sequence number (AIMSEQNUMBER) for 2021-22. This is obtained using the linking method described in 'Linking between years.'

#### **COMPSTATUS21**

<span id="page-15-0"></span>42. This field contains the completion status (COMPSTATUS) for 2021-22. This is obtained using the linking method described in 'Linking between years.'

#### **LEARNACTENDDATE21**

<span id="page-15-1"></span>43. This field contains the learning actual end date (LEARNACTENDDATE) for 2021-22. This is obtained using the linking method described in 'Linking between years.'

#### **LEARNSTARTDATE21**

<span id="page-15-2"></span>44. This field contains the learning start date (LEARNSTARTDATE) for 2021-22. This is obtained using the linking method described in 'Linking between years.'

#### **NOTIONALNVQLEVELV2\_21**

<span id="page-15-3"></span>45. This field contains the Notional NVQ level version 2 (NOTIONALNVQLEVELV2) for 2021-22. This is obtained using the linking method described in 'Linking between years.'

#### **OUTCOME21**

<span id="page-15-4"></span>46. This field contains the learning outcome for the learning aim (OUTCOME) for 2021-22. This is obtained using the linking method described in 'Linking between years.'

#### **UKPRN21**

<span id="page-15-6"></span>47. This field contains the UKPRN for 2021-22 This is obtained using the linking method described in 'Linking between years.' UKPRN and UKPRN21 will differ where providers have been involved in a merger or de-merger.

#### **WITHDRAWREASON21**

<span id="page-15-7"></span>48. This field contains the withdrawal reason (WITHDRAWREASON) for 2021-22. This is obtained using the linking method described in 'Linking between years.'

#### **YEARSTU21**

<span id="page-15-8"></span>49. This field contains the year of student on this instance (YEARSTU) for 2021-22. This is obtained using the linking method described in 'Linking between years.'

#### **QCOMITTED**

<span id="page-15-5"></span>50. This field identifies 2021-22 records where the learner was recorded as continuing or intending to continue the learning aim, but no non-excluded record of the same learning aim has been found in the 2022-23 data for that learner.

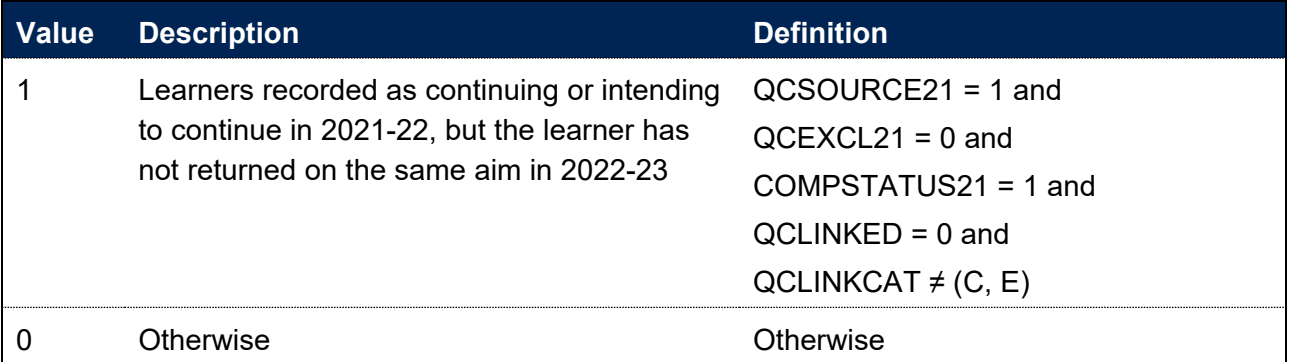

#### **QCYEARSTUERR**

<span id="page-16-1"></span>51. This field identifies 2022-23 records where the year of study (YEARSTU) field may be incorrect. It highlights records where the learner has continued on active study between 2021-22 and 2022-23, but the year of study has not been incremented as expected.

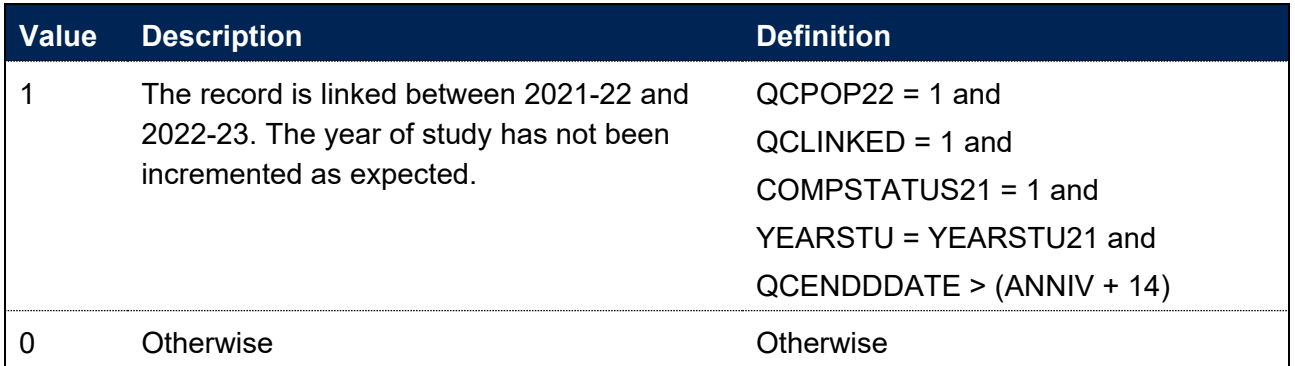

#### **QCDUPOUTCOME**

<span id="page-16-0"></span>52. This field identifies learners that ended their study in 2021-22 and achieved their learning aim, but are returned as achieving the same learning aim in 2022-23 with a different end date.

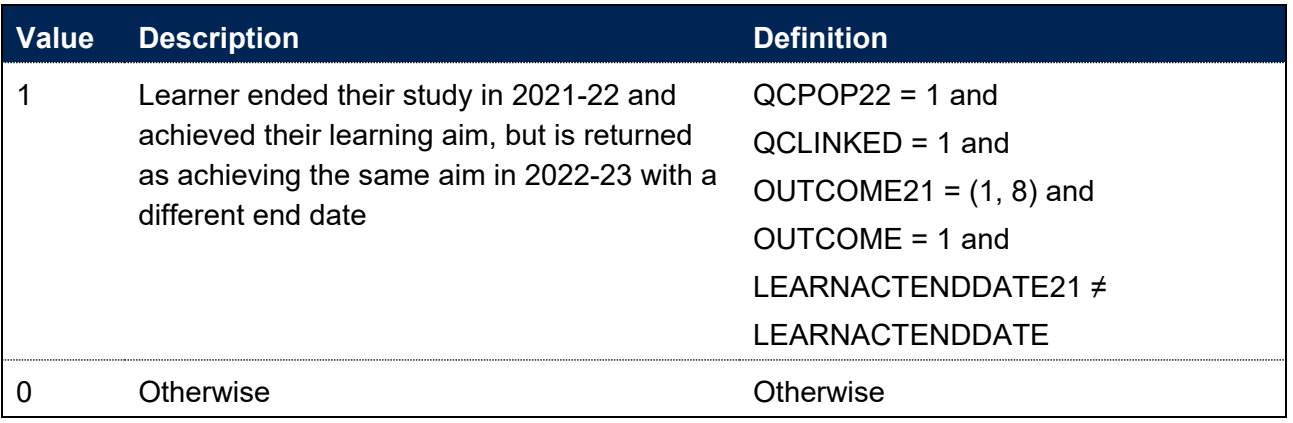

# <span id="page-17-0"></span>**Rebuild instructions**

- 53. The individualised file, QC22\_AAA\_XXXXXXXX\_IND.csv, can be used to interrogate the data and our calculation of derived fields by filtering to certain groups of records. Full details of how to access and use an individualised file are given on the OfS website [\(www.officeforstudents.org.uk/data-and-analysis/supplying-data/working-with-individualised](https://www.officeforstudents.org.uk/data-and-analysis/supplying-data/working-with-individualised-files/)[files/\)](https://www.officeforstudents.org.uk/data-and-analysis/supplying-data/working-with-individualised-files/).
- 54. The following instructions assume the user has the individualised file open in Microsoft Excel.
- 55. To apply filters to the column headings, highlight the headings. From the 'DATA' tab in the toolbar, select 'Filter'.
- 56. The figures in Tables 1 to 6 and Table 8 of the ILR quality control summary workbook, QC22\_AAA\_XXXXXXXX.xlsx, can be rebuilt by following the rebuild algorithm tables provided in the workbook. These specify which filters need to be applied to the individualised data to find the relevant records. For example, to rebuild the number of full-time records in Table 3: HE records by mode of study, the column QCPOP22 should be filtered to 1 and the column QCMODE to 'FT.'
- 57. Table 7, the summary of higher education learning aims, is focused on course subject information. Only higher education courses with non-excluded learners in the 2022-23 ILR data will be included in the table. The courses included in the table can be found by filtering to QCPOP22 = 1. Each course will have up to three rows in Table 7, depending on the number of LDCS codes it has.

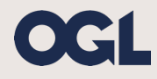

© The Office for Students copyright 2023

This publication is available under the Open Government Licence 3.0 except where it indicates that the copyright for images or text is owned elsewhere.

www.nationalarchives.gov.uk/doc/open-government-licence/version/3/